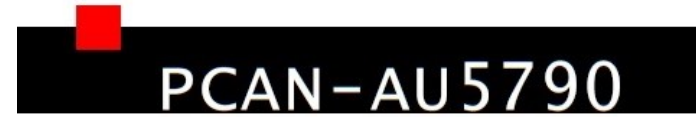

Bus Converter High-speed CAN<br>to Single-wire CAN

# User Manual

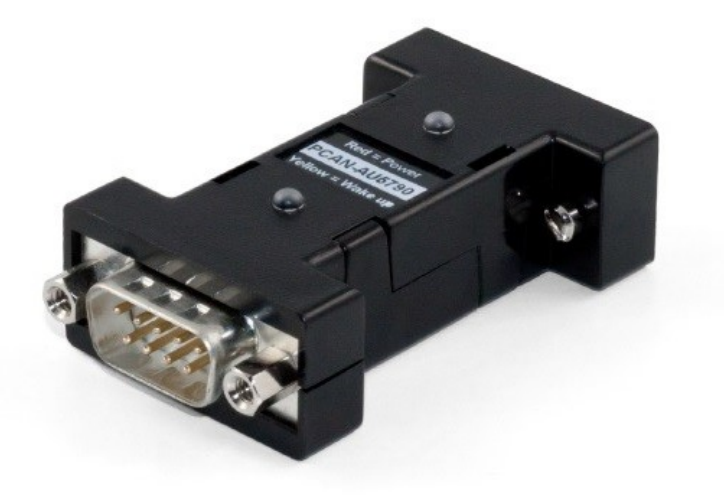

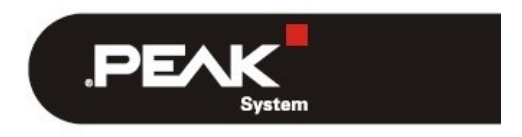

Document version 2.2.0 (2019-05-20)

#### PCAN-AU5790 - [User Manual\\_V220\\_JP](#page-2-0)

## **関連商品**

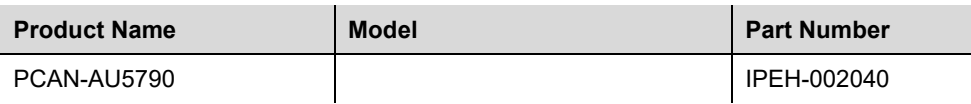

PCAN®は、PEAK-System Technik GmbH の登録商標です。CANopen®および CiA®は、Automation e.V における CAN の登録商標です。

本書に記載されているその他すべての製品名は、それぞれの会社の商標または登録商標である可能性があります。 "™" および "®" で明示的にマークされていません。

©2019PEAK-System Technik GmbH

PEAK-System Technik GmbH

Otto-Roehm-Strasse 69

64293 Darmstadt

Germany

Phone: +49 6151 8173-20

Fax: +49 6151 8173-29

www.peak-system.com

info@peak-system.com

Document version 2.2.0 (2019-05-20)

# <span id="page-2-0"></span>目次

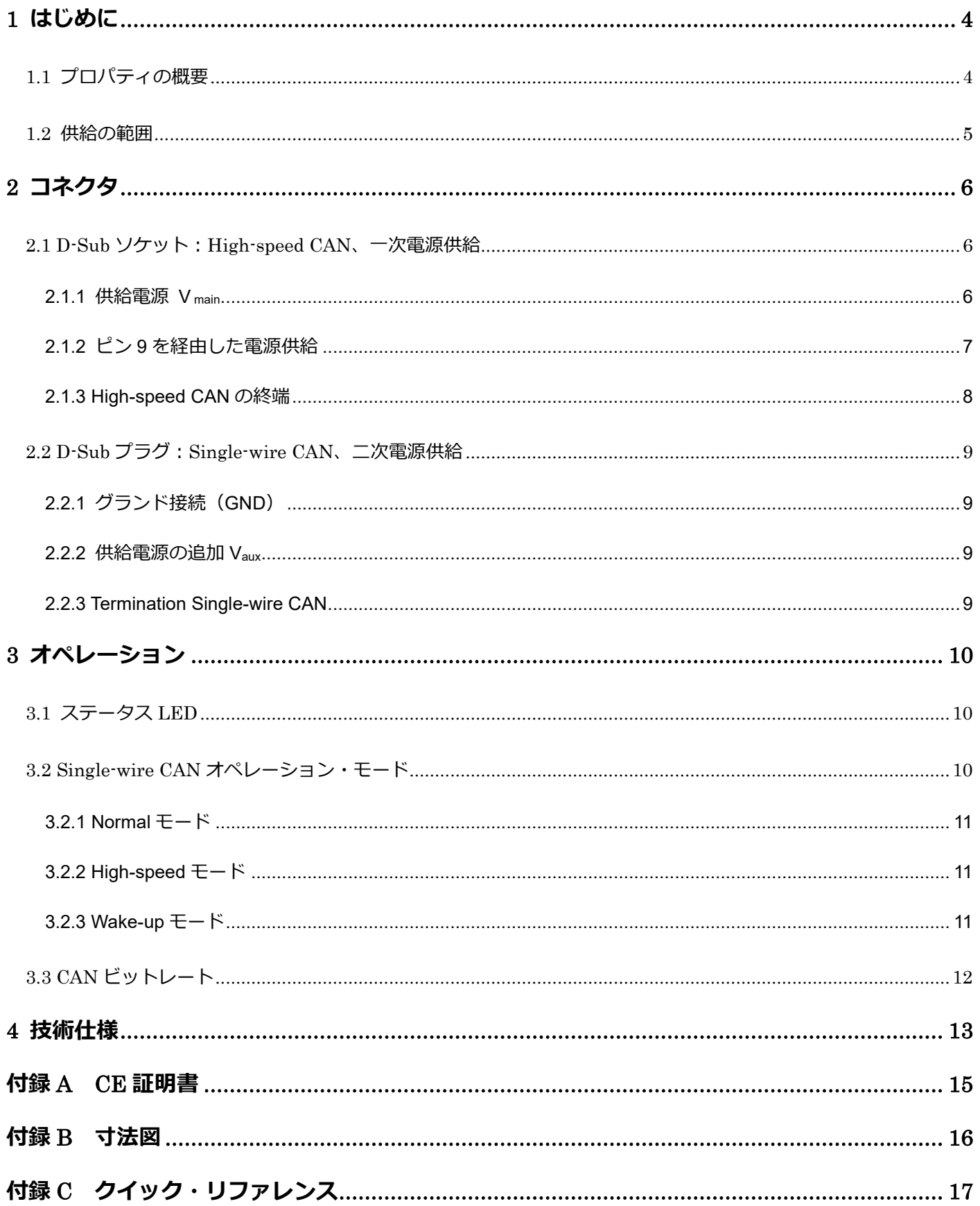

## <span id="page-3-0"></span>**1 はじめに**

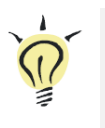

**ヒント:**このマニュアルの最後[\(付録](#page-16-0) [C](#page-16-0))に、PCAN-AU5790 のインストールと操作に関する 簡単な情報が記載されたクイック・リファレンスがあります。

バス・コンバーターPCAN-AU5790 は、High-speed CAN バス(ISO 11898-2)と Single-wire CAN バス(SAE J2411) 間の接続を確立します。これは、PCAN シリーズの CAN インターフェイス (PCAN-USB など)を Single-wire CAN バ スに直接接続するために設計されています。AU5790 という用語は、同じ名前のトランシーバーを指します。これ(ま たは互換性のあるトランシーバー)は、Single-wire CAN バスへの接続用のバス・コンバーターで使用されます。

#### **Single-wire CAN**

High-speed CAN とは対照的に、Single-wire CAN は 1 本の信号線のみを使用します。Single-wire CAN は自動車に使 用されています。ボディワークはバスのグラウンドとして機能します。そのため、Single-wire CAN バスは実際にはユ ニポーラ・ラインでコンフィグレーションされており、自動車内の配線のオーバーヘッドを低減することができます。 一方、High-speed CAN に比べ、伝送速度が大幅に低下します。

## <span id="page-3-1"></span>**1.1 プロパティの概要**

- SW-CAN 側にはスライド・スイッチで設定できる 3 つの動作モードがあります。Normal (33.3 kbit / s)、Highspeed (83.3 kbit / s)、および Wake-up
- ー 電源 (Red) および Wake-up 信号 (Yellow) のインジケータ LED
- ー High-speed CAN 接続による電源供給(5 V、150 mA) (適切な電源電圧を持つ PEAK CAN インターフェイス の最新リストは、ご要望に応じて提供可能です)
- ー 電源装置の電流出力が 150mA よりも低い場合は、Single-wire CAN コネクタを経由して追加の 12V 電源装置が 必要です。
- ー 動作温度範囲は、0〜70°C(32〜185°F)

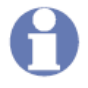

**注:**Single-wire CAN トランシーバーAU5790 のプロパティと動作に関する追加情報を NXP の Web サイト ([www.nxp.com](http://www.nxp.com/)) などから対応するデータシートをダウンロードできます。

#### <span id="page-4-0"></span>**1.2 供給の範囲**

- ー プラスチック・ケースのアダプター
- ー PDF フォーマットのマニュアル

## <span id="page-5-0"></span>**2 コネクタ**

#### <span id="page-5-1"></span>**2.1 D-Sub ソケット:High-speed CAN、一次電源供給**

バス・コンバーターPCAN-AU5790 は、PCAN シリーズ(PCAN-USB など)の CAN インターフェイスのアドオン・ モジュールとして使用するように設計されています。拡張機能として、High-speed CAN 側(D-Sub ソケット)を使用 して CAN インターフェイスに直接接続されます。

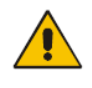

**注意! 短絡の危険があります!** PCAN-AU5790 を CAN インターフェイスに接続したり、 CAN インターフェイスから取り外したりする場合は、電源をオフにする必要があります(供給 電源なし)。PCAN-AU5790 またはその他の電子部品が損傷する可能性があります。

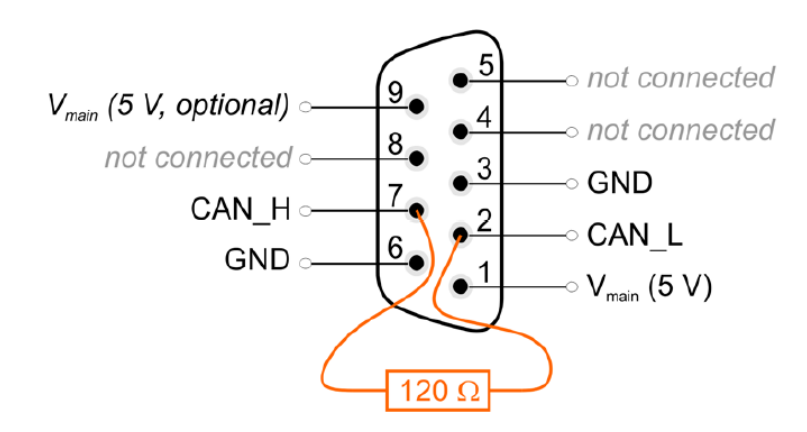

図 1: High-speed CAN 側のピン配置 (D-Sub ソケット)

#### <span id="page-5-2"></span>**2.1.1 供給電源 V main**

バス・コンバーターの動作には、5V(V main)の直流電源が必要です。電源は、最大 150mA の電流を供給できる必要 があります。

**注:**電源が最大 150mA の電流を供給できない場合は、Single-wire CAN 接続の Vaux で追加の 電源供給を使用する必要があります。これは、たとえば、ガルバニック絶縁(" opto-decoupled") を備えた PCAN シリーズのすべての CAN インターフェイスに適用されます。

バス・コンバーターの電源供給については、コンピュータの 5V 供給が High-speed CAN コネクタのピン 1 またはピ ン 9 のいずれかにルーティングされるように、PCAN シリーズの CAN インターフェイスをコンフィグレーションする 必要があります。詳細については、各 CAN インターフェイスのドキュメントを参照してください。

5V 電源がアクティブな場合、PCAN-AU5790 の**赤い LED** が点灯します。

#### <span id="page-6-0"></span>**2.1.2 ピン 9 を経由した電源供給**

バス・コンバーターは、コネクタのピン 1 を経由して供給されるように事前設定されています。あるいは、電源供給 V main はピン 9 を経由して行うことができます。そのためには、PCAN-AU5790 の PCB で変更を行う必要があります。

**重要な注意:**はんだ付けは PCB で意図しない短絡を引き起こす可能性があるため、次の手順 は特に注意して実行してください。そうしないと、バス・コンバーターまたは接続されている ハードウェアが損傷する可能性があります。

ピン 9 を経由して電源供給をルーティングするには、次の手順を実行します:

- 1. 両側のラッチを慎重にレバーで動かして、PCAN-AU5790 の筐体をマイナス・ドライバーなどで開きます。
- 2. はんだ付けフィールド JP1 の PCB の下側で、0Ωの抵抗が下の 2 つのパッドを接続します(図 2 を参照)。抵 抗器のはんだを外し、上部の 2 つのパッドを接続するように交換します。または、抵抗を取り外して、パッ ドをはんだブリッジで接続することもできます。

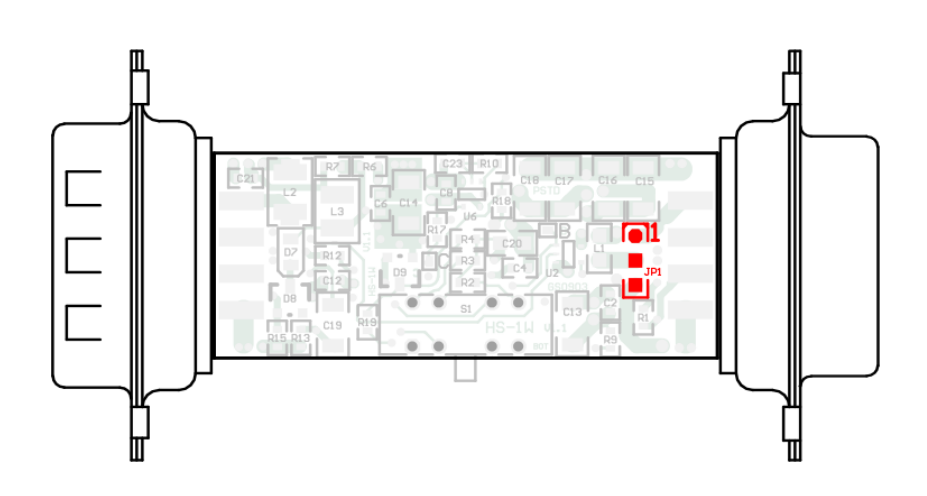

図 2:開いた PCAN-AU5790 の下側のはんだ付けフィールド JP1 の位置

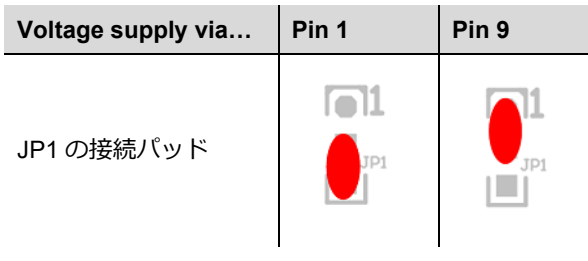

3. バス・コンバーターの筐体の 2 つの部分を組み合わせます。LED とスイッチがあるため、正しい位置に注意 してください。

## <span id="page-7-0"></span>**2.1.3 High-speed CAN の終端**

High-speed CAN ライン CAN\_L および CAN\_H は、バス・コンバーターで 120Ωの抵抗で終端されています。この終 端は変更できません。

### <span id="page-8-0"></span>**2.2 D-Sub プラグ:Single-wire CAN、二次電源供給**

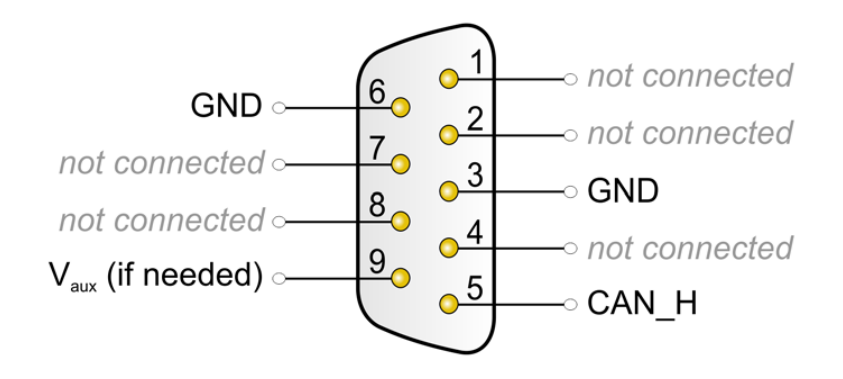

図 3: Single-wire CAN 側のピン配置 (D-Sub プラグ)

#### <span id="page-8-1"></span>**2.2.1 グランド接続(GND)**

ピン割り当てでは、Single-wire CAN バス上で他のすべての CAN ノードとグランド接続 (GND 経由) が必要であるこ とを考慮しなければなりません。自動車では、これは通常車体を経由して行われます。

## <span id="page-8-2"></span>**2.2.2 供給電源の追加 Vaux**

High-speed CAN コネクタの 5V 電源 V main が最大 150mA の電流を供給できない場合は、12V DC (例:カーバッテリ ー、6~16 V 可能、Wake-up モードで最低 12 V 以上)の追加電源 Vaux が必要です。これは、たとえば、ガルバニック 絶縁("opto-decoupled")を備えた PCAN シリーズのすべての CAN インターフェイスに適用されます。

**注:**Vaux を使用する場合は、High-speed CAN コネクタの 5V 電源 V main をそのままにしておく 必要があります。

#### <span id="page-8-3"></span>**2.2.3 Termination Single-wire CAN**

Single-wire CAN 側では、PCAN-AU5790 は 5.1kΩにて内部で終端されています。Single-wire CAN 仕様には、終端抵 抗を使用したバス・コンバーターの外部終端は含まれていません。

# <span id="page-9-0"></span>**3 オペレーション**

## <span id="page-9-1"></span>**3.1 ステータス LED**

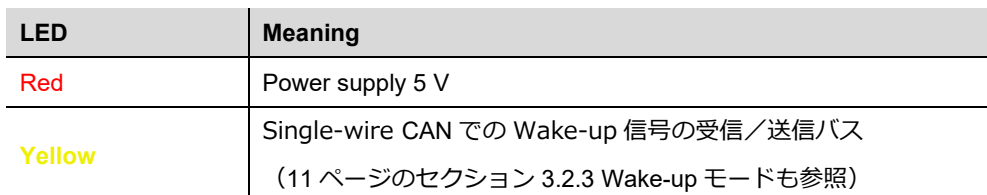

## <span id="page-9-2"></span>**3.2 Single-wire CAN オペレーション・モード**

PCAN-AU5790 は、3 つの異なる Single-wire CAN モードで操作できます。それらは、筐体の側面にあるスライド・ス イッチによって決定されます。

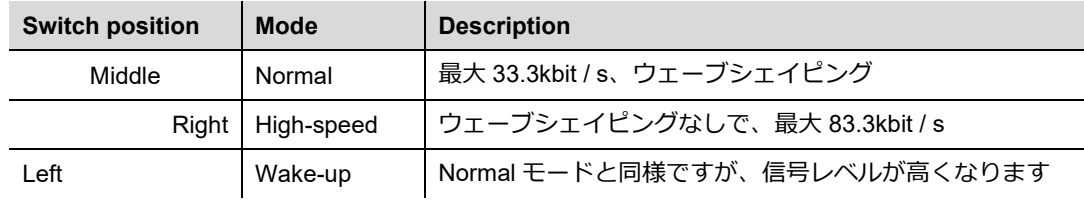

Single-wire CAN 用に追加で定義された**スリープモード(Sleep mode)**はサポートされていません。

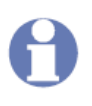

**注:**間違いを防ぐために:このマニュアルの"high-speed mode"という用語は、Single-wire CAN を指し、High-speed CAN とは直接関係ありません。

#### <span id="page-10-0"></span>**3.2.1 Normal モード**

このモードは Normal の操作に使用されます。最大 33.3kbit / s のビットレートがサポートされています。Single-wire CAN バスでの信号の出力は、ウェーブシェイピングで行われます。電源スルーレートと立ち上がりエッジの形状、お よび立ち下がりエッジの開始が制御されます。この動作は、EM エミッションの最小化に貢献します。

#### <span id="page-10-1"></span>**3.2.2 High-speed モード**

PCAN-AU5790 は、ソフトウェアや診断データなどを転送するための High-speed モードを提供します。最大 83.3kbit / s のビットレートを使用できます。Normal モードとは対照的に、ウェーブシェイピング機能は非アクティブ化されま す。つまり、バス・ドライバーは、より高いビットレートに到達できるように、可能な限り高速にオンとオフが切り替 えられます。ただし、電磁両立性 (EMC) は、結果的に Normal モードと比較して低下します。

high-speed モードは特殊な場合にのみ使用し、Single-wire CAN バスの通常の動作には使用しないでください。

#### <span id="page-10-2"></span>**3.2.3 Wake-up モード**

このモードでは、送信は Normal モードと比較して増加したレベルで行われます。ネットワーク内のすべての "sleeping" バスノードのアクティブ化は、それによって発生します。スリープ状態のバスノードは、通常の 4V のレベルを無視 し、より高い電源(12V)のレベルにのみ反応します。PCAN-AU5790 自体にはスリープモードがないため、着信信号 はすべて、レベル(Normal または Wake-up)に関係なく同じ方法で解釈されます。

Yellow LED は、Wake-up レベルで受信または送信された信号を示します。検出後、LED は遅れて再びオフになりま す。したがって、短時間の信号も認識されます。

## <span id="page-11-0"></span>**3.3 CAN ビットレート**

PCAN-AU5790 を操作するときは、High-speed CAN バスのビットレートが Single-wire CAN バスのビットレートと一 致していることを確認する必要があります。バス・コンバーターでは、ビットレートの変換や自動適応は行われませ ん。

Single-wire CAN の Normal ビットレート:

- ー 33.3 kbit / s (Normal モード、Wake-up モード)
- $-$  83.3 kbit / s (High-speed モード)

# <span id="page-12-0"></span>**4 技術仕様**

 $\overline{\phantom{a}}$ 

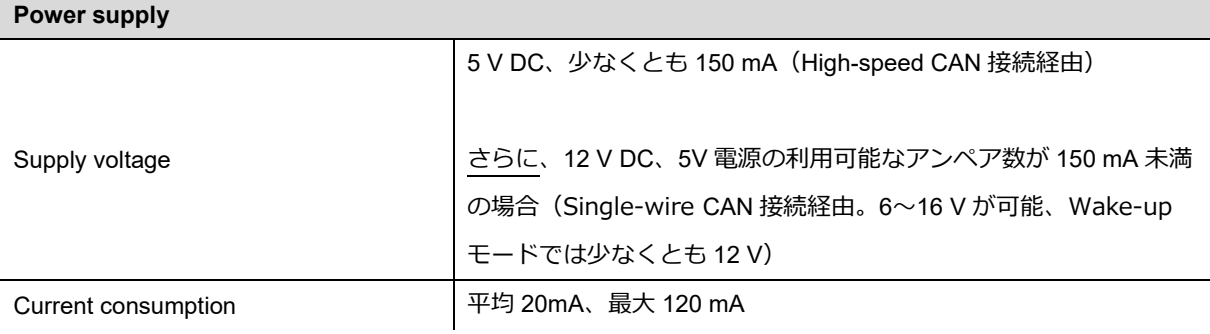

## **High-speed CAN**

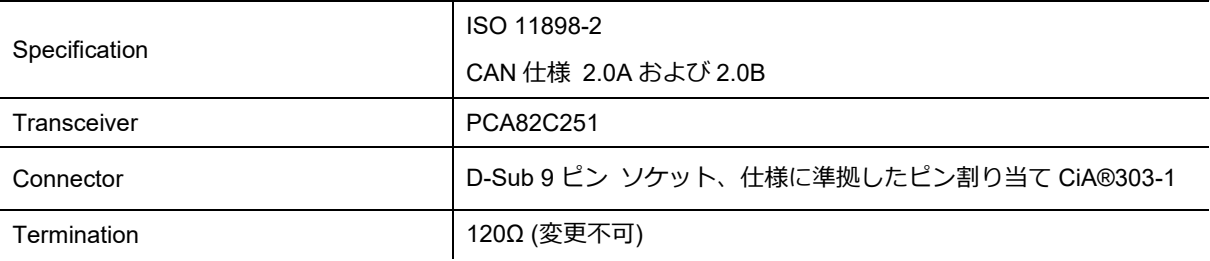

## **Single-wire CAN**

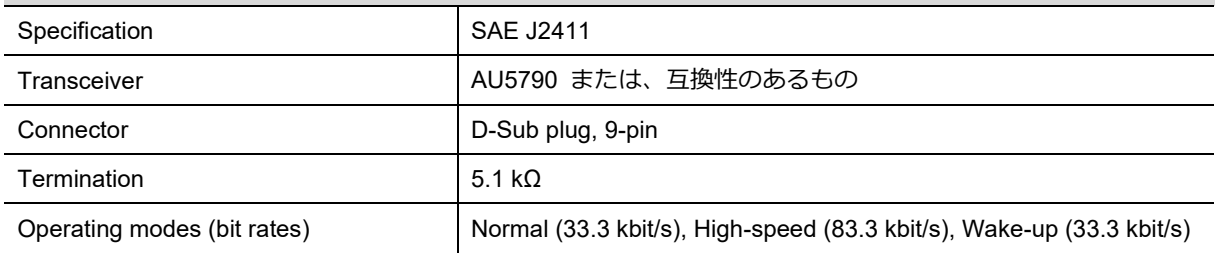

## **Wake-up LED (yellow)**

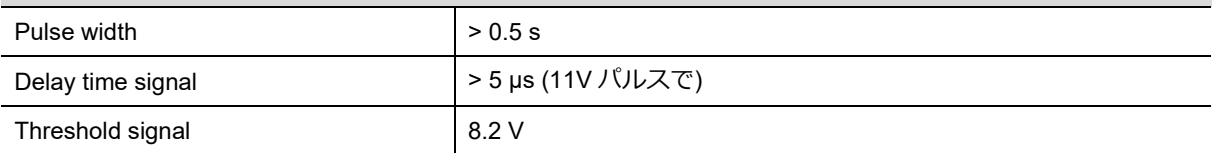

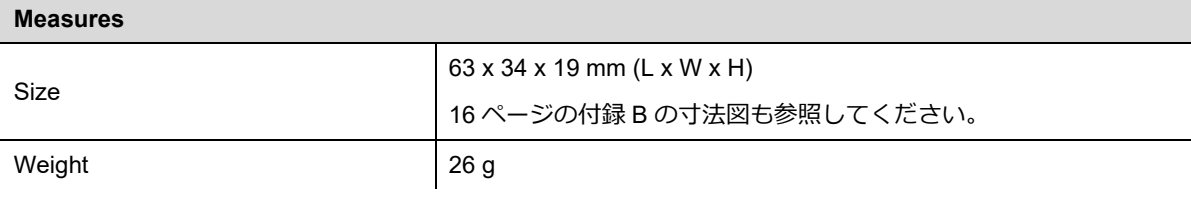

#### **Environment**

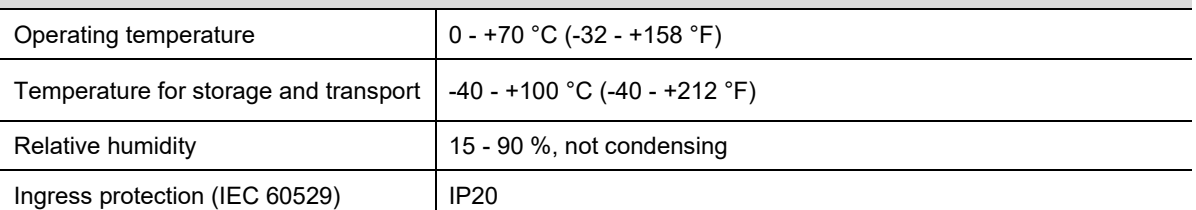

## **Conformity**

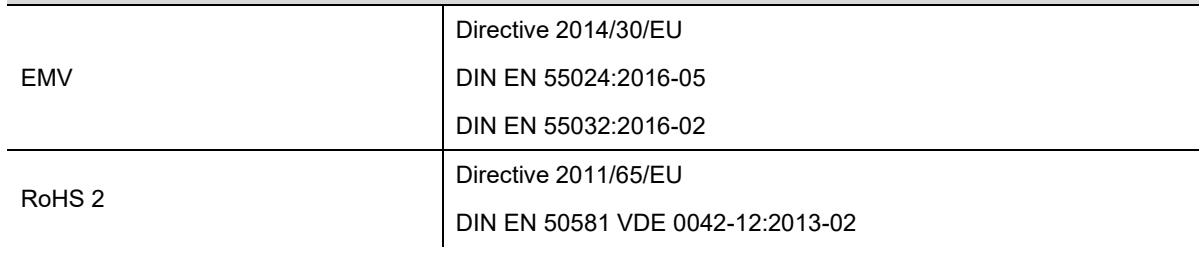

## <span id="page-14-0"></span>**付録 A CE 証明書**

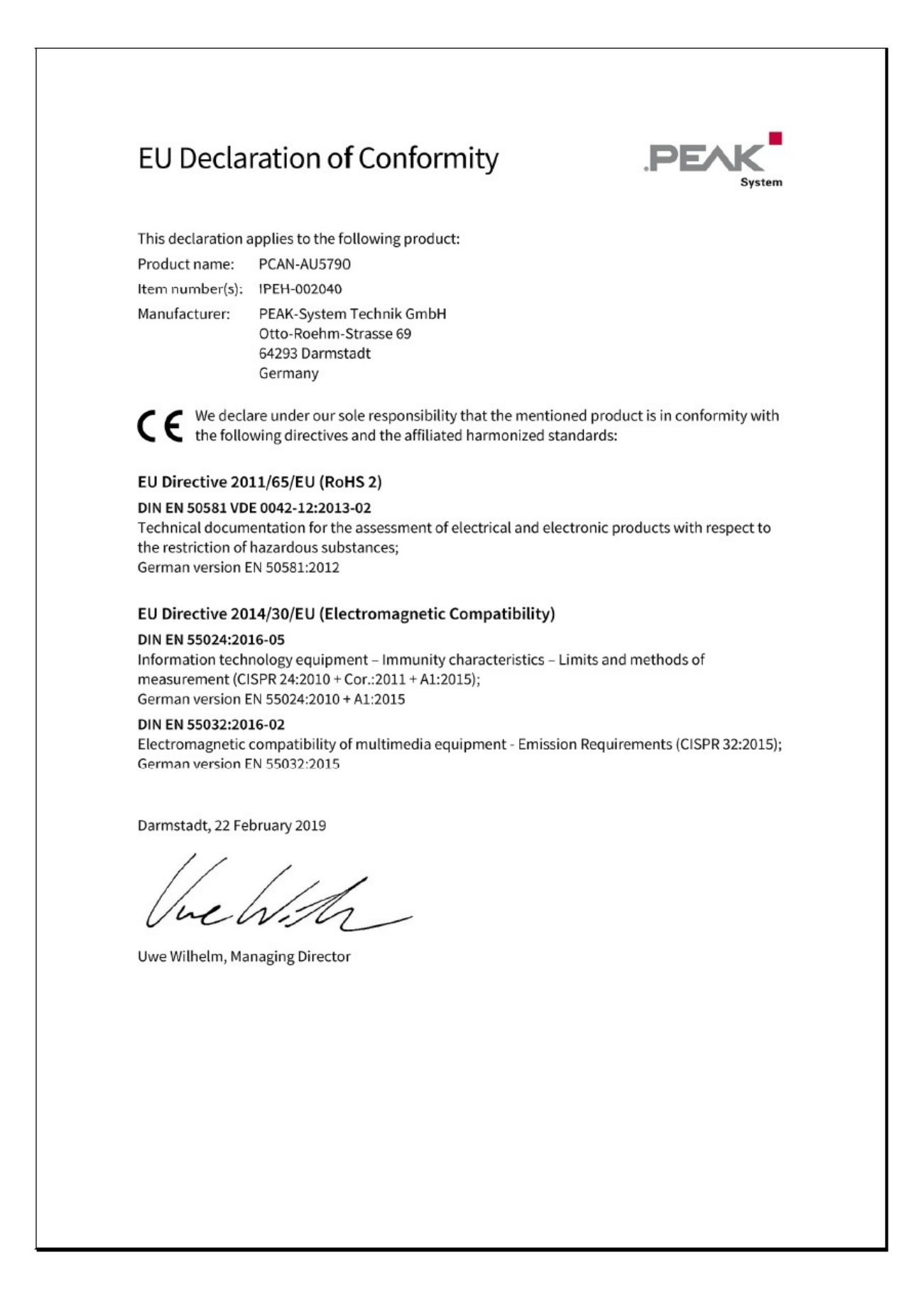

# <span id="page-15-0"></span>**付録 B 寸法図**

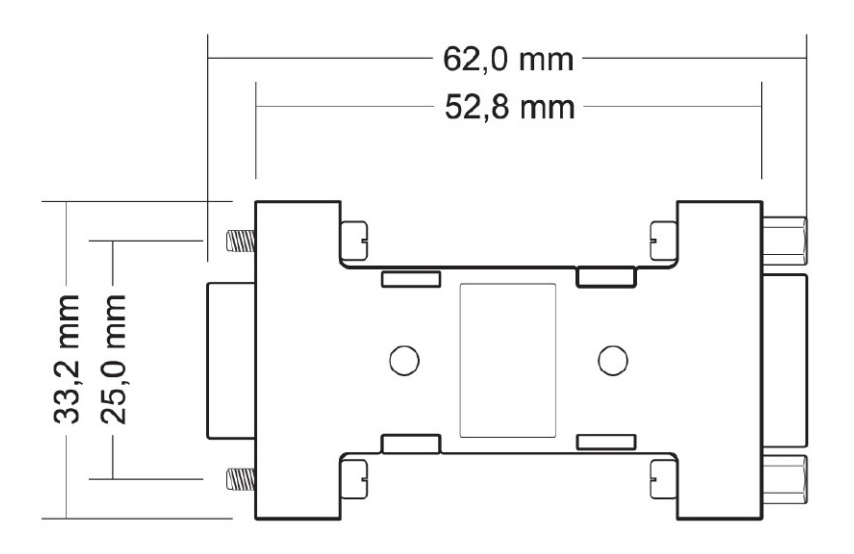

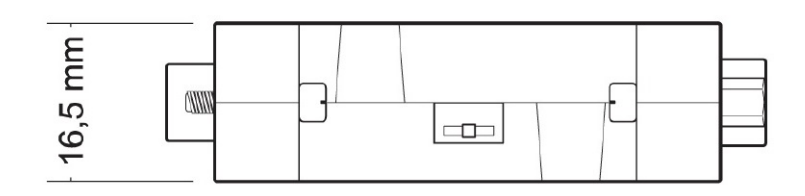

**図 4:PCAN-AU5790 の上面図と側面図。 図は元のサイズを示していません。**

## <span id="page-16-0"></span>**付録 C クイック・リファレンス**

- CAN シリーズの CAN インターフェイスに接続する手順:
- 1. CAN インターフェイスで、D-Sub コネクタのピン 1 への 5V 電源のルーティングを有効にします (CAN インタ ーフェイスのドキュメントを参照)。
- 2. D-Sub ソケット (High-speed CAN) を備えた PCAN-AU5790 を CAN インターフェイスの D-Sub プラグに接続 します。
- 3. ガルバニック絶縁("opto-decoupled")を備えた CAN インターフェイスのみ: PCAN-AU5790 の Single-wire CAN 側で、追加の電源供給 Vaux を接続します。

#### **Single-wire CAN コネクタ**

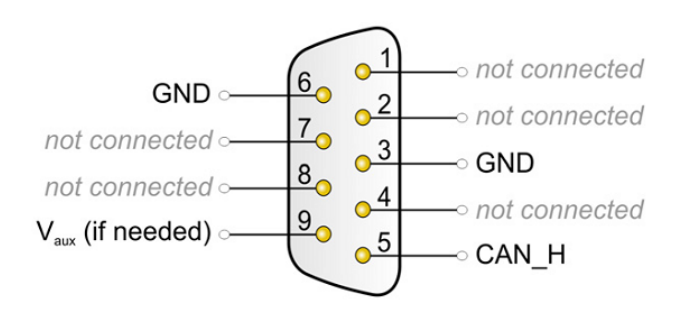

Vaux = 12 V DC、例: カーバッテリー (6〜16 V が可能、Wake-up モードでは 少なくとも 12 V)

#### **Single-wire CAN モード用スイッチ**

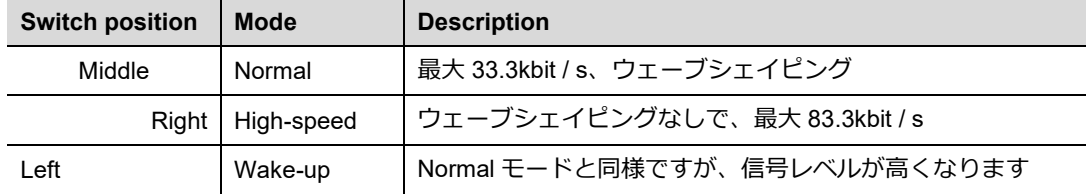

## **ステータス LED**

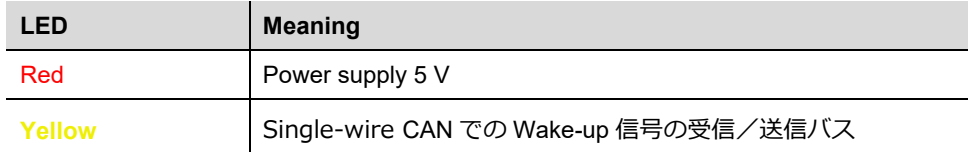